## **DfA das zentrale GIS der SBB**

- Autor(en): **Bellotto, G.**
- Objekttyp: **Article**
- Zeitschrift: **Geomatik Schweiz : Geoinformation und Landmanagement = Géomatique Suisse : géoinformation et gestion du territoire = Geomatica Svizzera : geoinformazione e gestione del territorio**

#### Band (Jahr): **102 (2004)**

Heft 12: **Vermessung und Eisenbahn = Mensuration et chemin de fer = Misurazione e ferrovia**

PDF erstellt am: **27.04.2024**

Persistenter Link: <https://doi.org/10.5169/seals-236182>

#### **Nutzungsbedingungen**

Die ETH-Bibliothek ist Anbieterin der digitalisierten Zeitschriften. Sie besitzt keine Urheberrechte an den Inhalten der Zeitschriften. Die Rechte liegen in der Regel bei den Herausgebern. Die auf der Plattform e-periodica veröffentlichten Dokumente stehen für nicht-kommerzielle Zwecke in Lehre und Forschung sowie für die private Nutzung frei zur Verfügung. Einzelne Dateien oder Ausdrucke aus diesem Angebot können zusammen mit diesen Nutzungsbedingungen und den korrekten Herkunftsbezeichnungen weitergegeben werden.

Das Veröffentlichen von Bildern in Print- und Online-Publikationen ist nur mit vorheriger Genehmigung der Rechteinhaber erlaubt. Die systematische Speicherung von Teilen des elektronischen Angebots auf anderen Servern bedarf ebenfalls des schriftlichen Einverständnisses der Rechteinhaber.

#### **Haftungsausschluss**

Alle Angaben erfolgen ohne Gewähr für Vollständigkeit oder Richtigkeit. Es wird keine Haftung übernommen für Schäden durch die Verwendung von Informationen aus diesem Online-Angebot oder durch das Fehlen von Informationen. Dies gilt auch für Inhalte Dritter, die über dieses Angebot zugänglich sind.

Ein Dienst der ETH-Bibliothek ETH Zürich, Rämistrasse 101, 8092 Zürich, Schweiz, www.library.ethz.ch

## **http://www.e-periodica.ch**

# DfA das zentrale GIS der SBB

Die gesamten Dokumentationen der SBB-Infrastruktur sind durch die vielen diversen Fachbereiche äusserst umfangreich und vielschichtig. Das Herz aller dieser Daten ist die DfA (Datenbank der festen Anlagen), ein geografisches Informationssystem. Ein Werkzeug, das zum grundlegenden Arbeitsmittel der SBB-Projektierenden gehört. Ziel der DfA ist, ihre Kunden rasch mit den vollständigen und aktuellen Daten der strukturanlagen der SBB zu bedienen.

L'ensemble de la documentation de l'infrastructure des CFF, de par la multitude et la diversité des unités spécialisées, est extrêmement volumineuse et complexe. Toutes ces données sont centralisées dans la banque de données des installations fixes (DfA) qui constitue un système d'information géographique. Cet outil est un moyen de travail fondamental des planificateurs des CFF. Le but de la DfA consiste à fournir aux clients rapidement les données actuelles et complètes des installations d'infrastructure des CFF.

L'insieme della documentazione dell'infrastruttura delle FFS, in considerazione della moltitudine e diversità delle unità specializzate, <sup>è</sup> estremamente voluminosa e plessa. Il «cuore» di tutti questi dati è la banca dati degli impianti fissi (DfA) che costituisce un sistema di informazione geografico. Questo è uno strumento fondamentale per il lavoro dei progettisti delle FFS. Lo scopo della DfA consiste nel fornire rapidamente agli utilizzatori i dati attuali e completi degli impianti delle installazioni FFS.

G. Bellotto

#### Die DfA bei der SBB Infrastruktur

Das SBB-Netz ca. 3000 km umfasst u.a. über 7000 km Gleise, 16 000 Weichen, gegen 6000 Brücken und über 8000 bäude. Durch eine gezielte Erhaltung und Pflege sichern die Baudienste der SBB in der Zusammenarbeit mit vielen Fremdfirdie betriebliche Verfügbarkeit und Sicherheit der SBB-Anlagen. Bei Bedarf werden diese Anlagen erweitert, sei es mit Ergänzungs- oder Neubauten. Die Erhaltung aller dieser Anlagen ohne die detaillierten und allgemein rasch zugänglichen Dokumentationen ist in der heuti-Zeit nicht mehr denkbar. Die gesamten Dokumentationen der strukturanlagen sind durch die vielen Fachbereiche äusserst umfangreich und vielschichtig. So kann man es einerseits als Notwendigkeit und doch auch als wahre Pioniertat bezeichnen, dass die SBB ab 1989 mit dem Aufbau eines geographischen Informationssystems (GIS) mit der Bezeichnung DfA (Datenbank für die

festen Anlagen) begann. Ein in dieser Zeit in technischer wie auch wirtschaftlicher Hinsicht ambitiöses EDV-Projekt. Dieses konnte nach Überbrückung einiger Hürden Ende 2001 erfolgreich mit der Daten-Ersterfassung abgeschlossen werden. Der finanzielle und personelle Aufwand für das DfA-Projekt, der Einfluss der SBB-Umstrukturierungen und die von der matik selbst immer wieder neu ausgelös-Anforderungen sind nur ein Teil der erwähnten Hürden, die im gesamten Entwicklungsprozess gemeistert werden mussten (Abb.1).

## Die Daten der SBB Infrastruktur

Die Dokumentationen der SBB werden heute vorwiegend elektronisch erstellt und bilden einen enormen Datenpool. Im Speziellen soll hier auf die Daten der Infrastruktur eingegangen werden. In dieser Organisationseinheit finden sich Daten:

- verschiedener GIS-Systeme (DfA und Geomedia-Daten)
- von Datenbanken
- der CAD-Systeme (AutoCAD und MicroStation)
- · weiterer Produkte aus dem Office-Pa $k$ et
- diverser Fotoablagen
- der Archivierungen von Plandokumenten (diese in verschiedensten Formaten).

Das Herz aller geografisch orientierten Daten ist die DfA. Alle diese erwähnten Daten werden in den verschiedenen Fach-

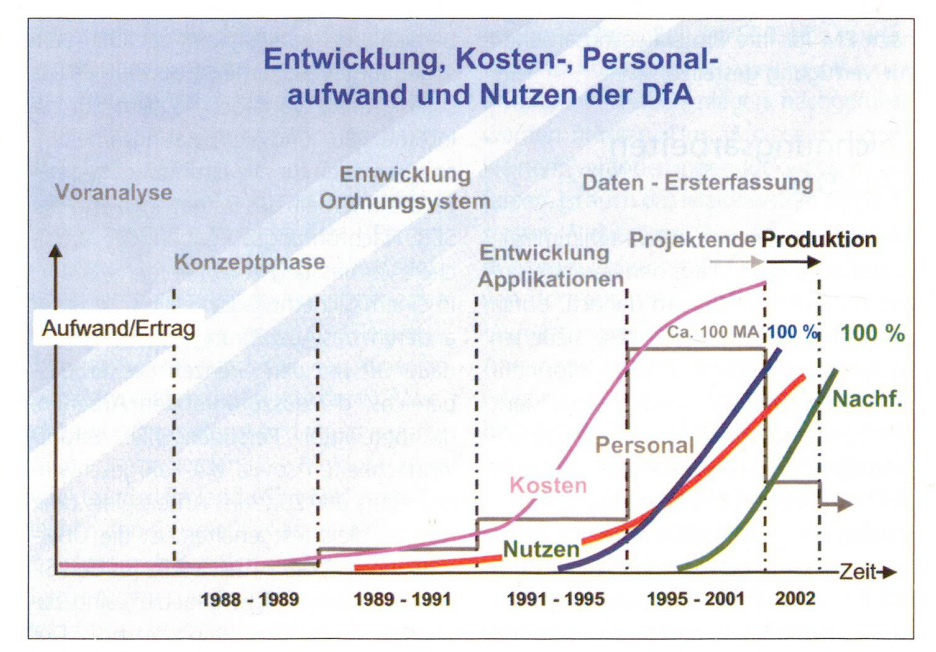

Abb. 1: Entwicklungsprozess der DfA (Datenbank der festen Anlagen).  $\sum_{i=1}^{n}$ 

Geodäsie/Vermessung

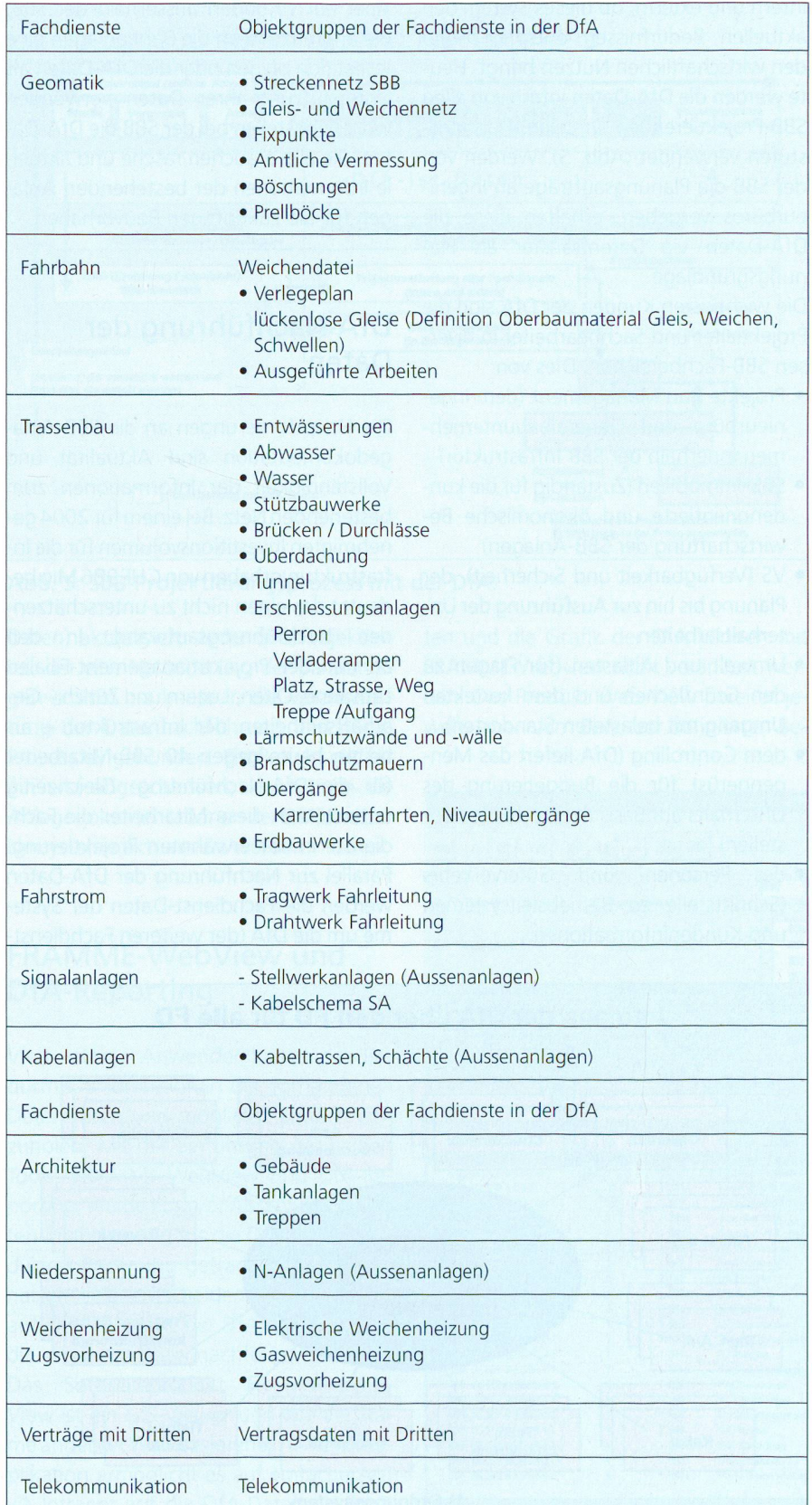

Abb. 2: Grobübersicht der SBB-Fachdienst-Objekte in der DfA (Datenbank der festen Anlagen).

bereichen der Infrastruktur erarbeitet, pflegt und je länger je mehr untereinander verbunden. In übergreifenden Softwaren werden diese gezielt für die Benutzer auf ihre PC visualisiert. Auf diese Visualisierung wird nachfolgend noch eingegangen. Es liegt nahe, dass bei ner so grossen Datenmenge die Gefahr besteht, dass Daten mehrfach erfasst werden. Die SBB sucht dies durch klar definierte Schnittstellen und wo möglich durch die Verlinkung der Systeme bzw. der Datenquellen zu verhindern. Werden die Systeme miteinander verbunden, ist es unumgänglich, die so genannten terdaten eines jeden Systems festzulegen. Um der letzteren Anforderung zu sprechen, wird für die DfA ein Datenkatalog der DfA-Objekte aller Fachdienste geführt. Dieser Katalog legt fest, welche Masterdaten pro Fachdienst in der DfA fasst und gepflegt werden. Er wird durch neue Bedürfnisse laufend erweitert und wo nötig angepasst.

In der Abbildung 2 sind in einer groben Übersicht die Fachdienste und deren jektgruppen der DfA, die wiederum in einzelne Objekte aufgeteilt sind, aufgelistet. Zu jedem Objekt werden zusätzlich zu den grafischen Ausprägungen eine Vielzahl von alphanumerischen Daten hinterlegt.

## Einheitliche **Ordnungsbegriffe**

Damit die einzelnen Objekte der dienste eindeutig in der DfA geografisch zugeordnet und in der Datenbank verwaltet werden können, wurde in der Entwicklungszeit der DfA ein unternehmensweit einheitliches Ordnungssystem geschaffen. Der geografische Bezug der DfA-Objekte erfolgt über das ordinatennetz. Parallel dazu erfolgt der zusätzliche Bezug der Objekte zu einer SBB-Strecke und dem Kilometrierungswert (Abb. 3).

## Das DfA-System

Die Aufteilung der Daten erfolgt sätzlich in grafische Daten, diese werden

725

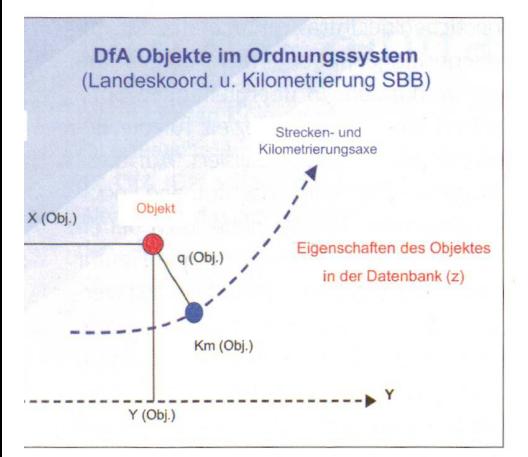

Abb. 3: DfA-Objekte im Ordnungssystem der SBB.

in Form von Zeichnungsdateien verwaltet, und in alphanumerische Sachdaten, die in der ORACLE-Datenbank abgelegt werden. Das System FRAMME von graph gewährleistet deren integrale Konsistenz und deren Management. FRAMwelches wiederum auf dem CAD-System MicroStation als grafisches Kernsystem aufsetzt, bildet die Grundlage aller DfA-Anwendungen. Diese Anwendungen bestehen einerseits aus Werkzeugen für die Datenerfassung, die Nachführung, die Projektierung und dererseits für die Auswertung und das Betrachten der Informationen. Alle Werkzeuge dieser Anwendungen basieren auf einem Client-Server-System.

Aufbauend auf diesem GIS-Basissystem wurden für die SBB spezifische Fach-Applikationen entwickelt. Diese sind nach Sach- bzw. Fachbereichen gegliedert (Abb. 4) und werden meistens über eine grafische Oberfläche bedient. Wie wähnt, sind hierbei die DfA-Daten infolge der Verwendung von FRAMME in Grafik (Design Files) und Sachdaten (relational) getrennt.

#### DfA als Projektierungsinstrument

So technisch ausgefeilt auch ein geografisches Informationssystem sein kann, letztlich entscheidend ist die konkrete und vielseitige Anwendung der Kunden (SBB

726

intern und extern), ob dieses System den aktuellen Bedürfnissen entspricht und den wirtschaftlichen Nutzen bringt. Heute werden die DfA-Daten intern von allen SBB-Projektierenden in allen Planungsstufen verwendet (Abb. 5). Werden von der SBB die Planungsaufträge an eurbüros vergeben, erhalten diese die DfA-Daten via Datentransfer als nungsgrundlage.

Die wichtigsten Kunden der DfA sind die Projektleiter und Sachbearbeiter in diversen SBB-Fachbereichen. Dies von:

- Projekte Bau Management (dem nieurbüro und Generalbauunternehmen innerhalb der SBB Infrastruktur)
- SBB-Immobilien (Zuständig für die denorientierte und ökonomische Bewirtschaftung der SBB-Anlagen)
- VS (Verfügbarkeit und Sicherheit), der Planung bis hin zur Ausführung der terhaltsarbeiten
- Umwelt und Altlasten (für Fragen zu den Grünflächen und dem korrekten Umgang mit belasteten Standorten)
- dem Controlling (DfA liefert das Men-Mengengerüst für die Budgetierung des Unterhalts auf Basis der Linien-Kostenstellen)
- des Personen- und Güterverkehrs (Schnittstelle zu Betriebsleitsystemen und Kundeninformationen).

Aber auch Kunden ausserhalb der SBB, die angrenzend an die Bahnanlagen eine Investition planen oder die DfA-Daten als Unterstützung ihrer Daten verwenden wollen, bestellen bei der SBB die DfA-Daten. Sie alle brauchen rasche und aktuel-Ie Informationen der bestehenden Anlagen für die zukünftigen Bauvorhaben.

## DfA-Nachführung der Daten

Die Hauptforderungen an die SBB-Anlagedokumentation sind Aktualität und Vollständigkeit der Informationen zum bestehenden Netz. Bei einem für 2004 nehmigten Investitionsvolumen für die Infrastrukturvorhaben von CHF 986 Mio bedeutet das einen nicht zu unterschätzen-Nachführungsaufwand. In den Zentren der Projektmanagement-Filialen Lausanne, Olten, Luzern und Zürich - Geschäftseinheiten der Infrastruktur - arbeiten heute gegen 40 SBB-Mitarbeiter für die DfA-Nachführung. Gleichzeitig unterstützen diese Mitarbeiter die dienste in der erwähnten Projektierung. Parallel zur Nachführung der DfA-Daten werden die Fachdienst-Daten der Systeum die DfA (der weiteren Fachdienst-

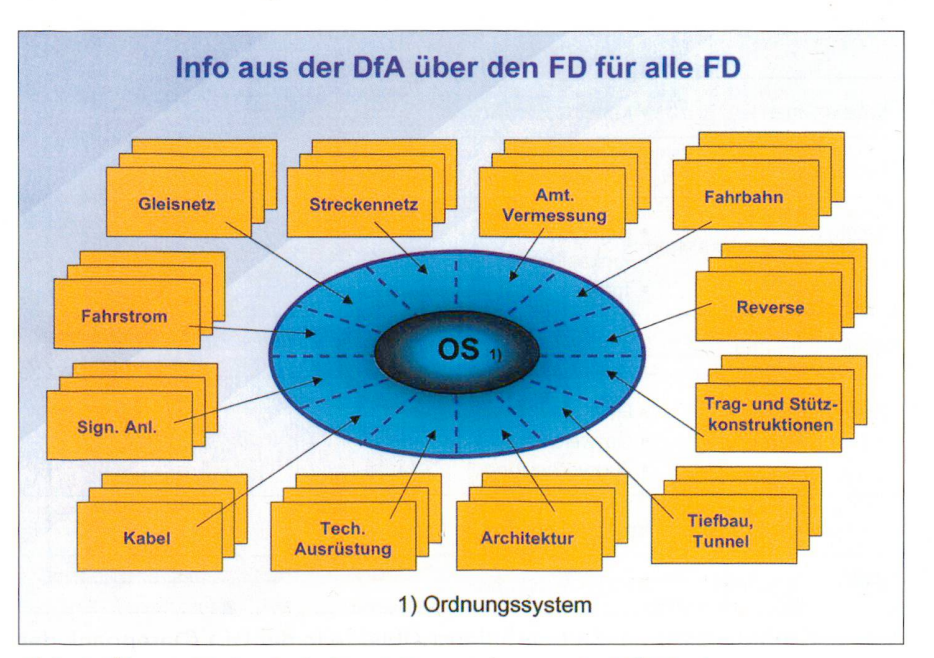

Abb. 4: Übersicht der Fachdienst-Anwendungen im DfA-System.  $\sum_{i=1}^{n}$ 

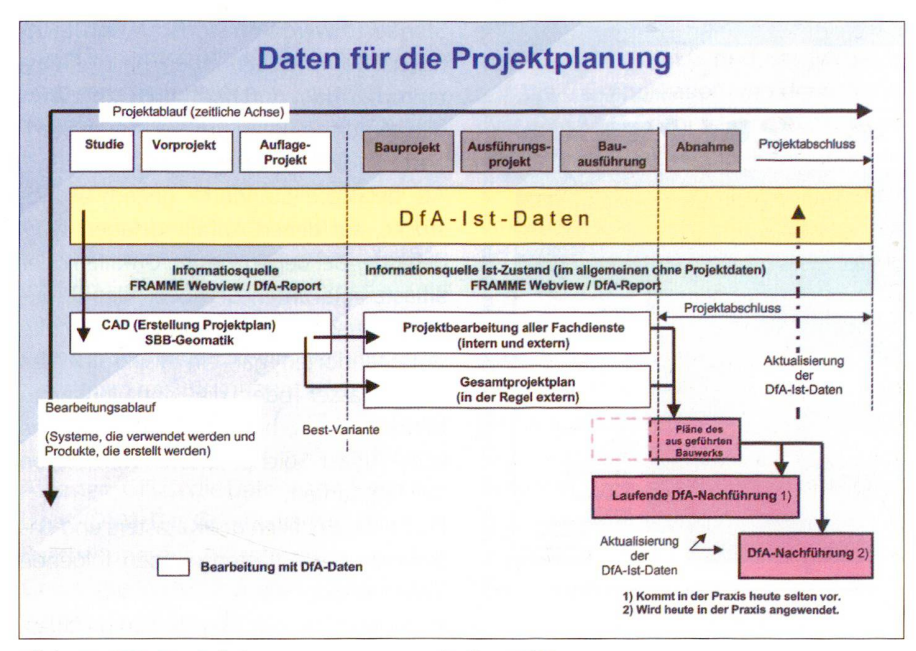

Abb. 5: SBB-Projektierungsprozess mit der DfA.

Daten) aktualisiert. Jeder SBB-Projektleiter, der eine Veränderung der Bahnanlagen auslöst, ist heute in die Verantwortung der Datennachführung und deren Prozess eingebunden. Ein Projekt gilt für ihn erst abgeschlossen, wenn auch die Anlagedokumentationen der DfA und der Umsysteme aktualisiert wurden.

#### FRAMME-WebView und DfA-Reporting

Viele interne Anwender haben das Bedürfnis, Informationen der vorhandenen Daten rasch und möglichst einfach einzuholen. Mit der Einführung der beiden Tools, FRAMME-WebView und DfA-Reporting, wurde kurz vor Abschluss der Daten-Ersterfassung für die DfA diesem Bedürfnis Rechnung getragen. Beide Tools hatten eine entscheidende Auswirkung auf die Akzeptanz der DfA und vor allem die erwähnte Datennachführung.

Das Softwareprodukt FRAMME-Web-View ist ein GIS-Viewer und wie der Name andeutet Web basierend. Als Lese-Applikation ermöglicht es auf einfache Art. via Intranet auf die DfA-Daten, in Form von Grafik und Sachdaten, zuzugreifen und diese zu visualisieren (Abb. 6). Die Daten und die Grafik der DfA können mit FRAMME-Webview nicht verändert werden. Das Produkt Web-View bereitet jeweils einen vom Benutzer definierten Bereich als Vektorgrafik auf und lässt so zu, diesen Bereich zusätzlich im gewünschten Massstab auf Papier auszudrucken oder wo nötig die Grafik als CAD-File zu exportieren. Je nach Bedarf können mit WebView die Pixelkarten der schweizerischen Landestopografie aufgerufen werden

Das DfA-Reporting ist ein Auswertungstool zur Anzeige und Auswertung von Sachdaten und dem Erstellen von Standardreports (Programmiersprache DEL-PHI, Datenbank ORACLE). Es kann von beliebigen Anwendern genutzt werden, die allgemeine Informationen aus dem Bereich benötigen. Im DfA-Reporting werden vordefinierte Abfragen pro Fachdienst eingerichtet (Abb. 7). Auch hier kann in den Stammdaten der DfA nichts verändert werden.

Für die Datenabfrage bestehen folgende Auswahlmöglichkeiten:

- · Linie / Strecke
- · Filiale / Bereich (LKM; Linienknotenmanager) / Kostenstelle

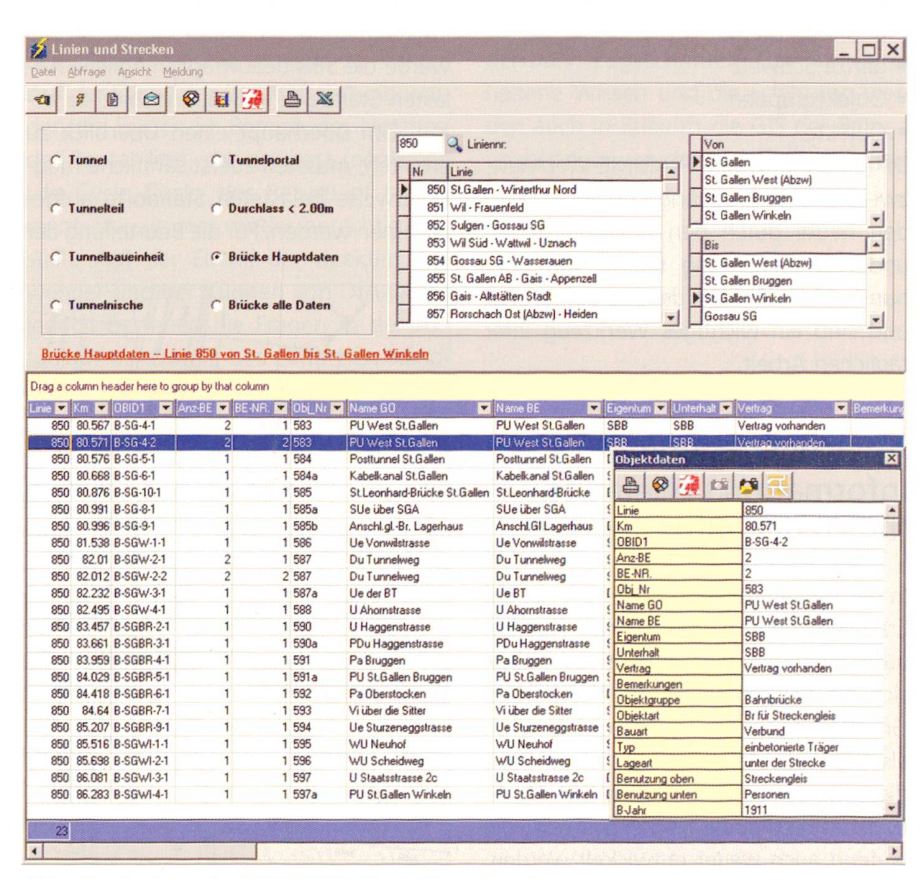

727

Abb. 6: Ansicht der FRAMME-WebView-Fensters.

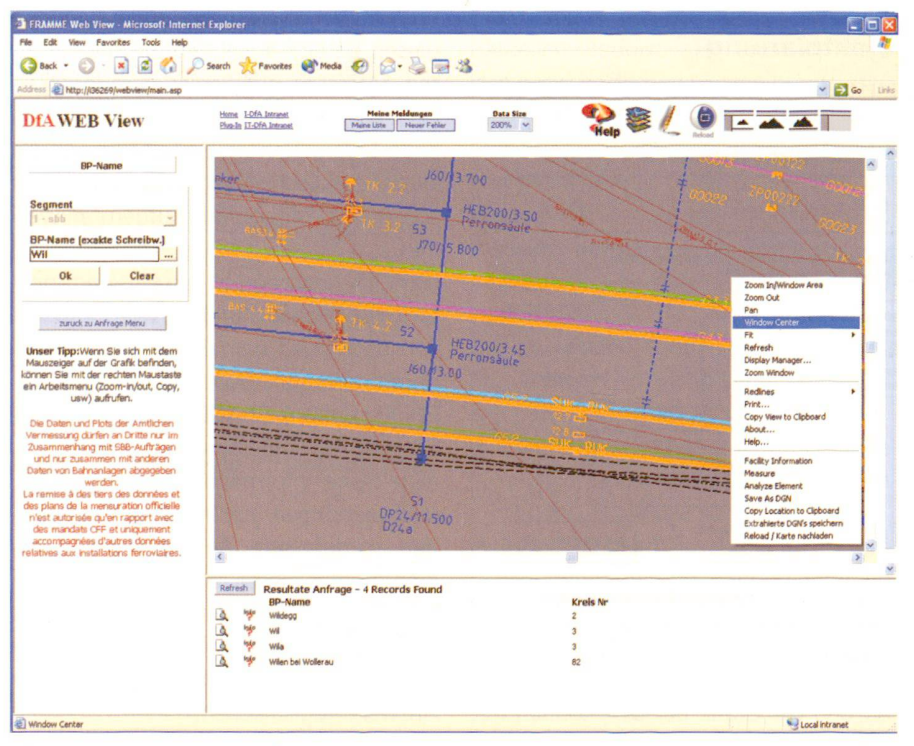

Abb. 7: Ansicht eines DfA-Reporting Fensters.

- · Niederlassungen (VS; Verfügbarkeit und Sicherheit)
- · ganze Schweiz
- · Objektgruppen
- · Objekte.

DfA-Reporting und FRAMME-WebView, zwei nur intern zugängliche Tools, werden heute durch den unkomplizierten und raschen Zugang täglich von über hundert Mitarbeitern der SBB aufgerufen und sind ein wichtiges Werkzeug ihrer täglichen Arbeit.

## Altlasten-GIS und **Information Vegetation** (IVEG) der SBB

In der Weiterentwicklung der DfA ist die Erschliessung von zusätzlichen Nutzern auch weiterhin sehr gefragt. So haben sich die beiden Tools für Altlasten und Grünflächen für den Fachbereich Umwelt als GIS-Web-Lösungen entwickelt. Basis dieser beiden Lösungen ist die DfA. Nachfolgend werden die beiden Systeme, die laufend auch weiter entwickelt werden, näher vorgestellt.

#### Das Altlasten-GIS der SBB

Im Rahmen der Bahnreform von 1999 wurde die SBB beauftragt, mögliche Altlasten-Standorte auf Bahngebiet zu orten. Um überhaupt einen Überblick zu erhalten, mussten zuerst sämtliche möglicherweise belasteten Standorte aufgenommen werden. Für die Beurteilung der

Standorte werden historische und technische Voruntersuchungen nach Altlastenrecht (AltIV) durchgeführt. Dabei wurden sämtliche Daten der belasteten Standorte im SBB-Kataster erfasst.

Als belastete Standorte gelten Grundstücke, auf denen Abfälle gelagert wurden oder bei denen wegen Unfällen oder altlastenrelevanten Betrieben der Unterarund verschmutzt wurde. Geht von diesen Standorten gar ein Risiko für das Grundwasser oder die dort lebenden Menschen aus, handelt es sich um eine echte Altlast. Solche Altlasten werden von der SBB saniert.

Durch das Erstellen des Katasters und das Sanieren der Altlasten wurden folgende Ziele erreicht:

- · Der gesetzlichen Verpflichtung (Altlastenverordnung) wird nachgekommen.
- · Die Bevölkerung wird vor allfälligen gesundheitsschädigenden Immissionen geschützt.
- · Gesetzeswidrige, umweltgefährdende Zustände werden erkannt, womit das Entstehen weiterer Altlasten verhindert werden kann
- · Eine effizient nutzbare Datengrundlage für die Projektierung von Bauvorhaben oder die Veräusserung von Grundstücken steht den Projektleitern und Immobilienbewirtschaftern in den Regionen zur Verfügung.

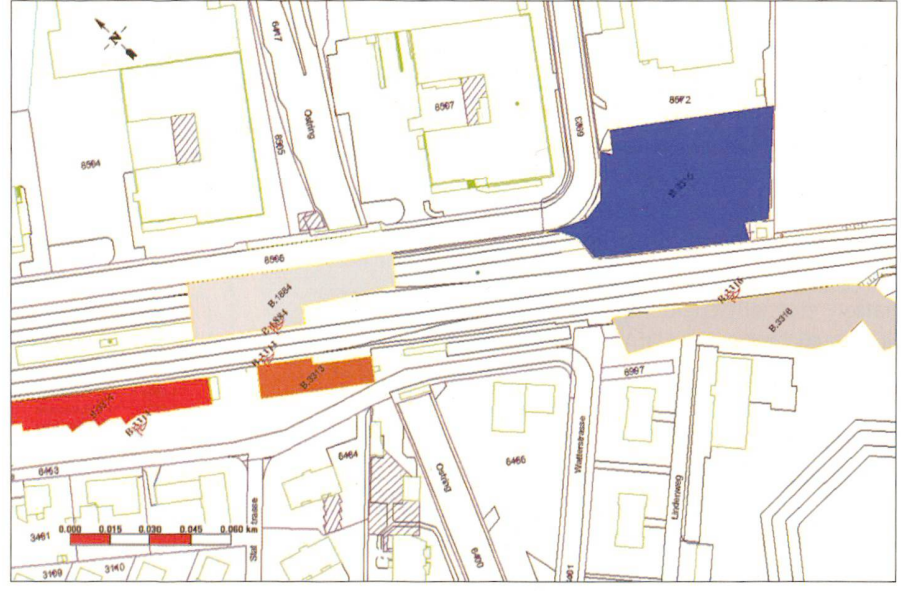

Abb. 8: Grafischer Auszug aus dem Altlasten-GIS.

728

- Der durch die Belastung von Grundstücken entstehende Minderwert kann abgeschätzt werden.
- Ein SBB-weiter, einheitlicher Umgang mit Altlasten ist sichergestellt.

Alle belasteten Standorte der SBB werden in einem Kataster erfasst (Abb. 8). Der taster besteht aus einem geografischen Informationssystem GIS (Geomedia) und einem damit verknüpften Projektmanagement-Tool (ACCESS-DB). Sämtliche Daten stehen im SBB-Intranet allen SBB-Geschäftsbereichen direkt für Planungsprozesse zur Verfügung. Die Basis für das Altlasten-GIS ist die Datenbank fester lagen (DfA). Das Geomedia-PRO dient zur Bearbeitung der Altlastendaten und das Geomedia-Web zur deren Darstellung via Intranet.

#### Information Vegetation (IVEG)

In den 90er Jahren wurden in diversen Regionen und aus verschiedenem Anlass bebegonnen, die SBB-relevanten Grünflächen (Böschungen, Gehölze, Wälder) sowie Einzelbäume zu katalogisieren und (zum Teil) zu kartieren. Im Jahr 1997 wurde schlossen, einen einheitlichen Grünflächen-Kataster für das gesamte Netz der SBB nach möglichst gleichen Kriterien zu erstellen bzw. die bestehenden Kataster in dieses Gesamtregister zu übernehmen. Dieser einheitliche Kataster erhielt die zeichnung «Information Vegetation», abgekürzt IVEG. Die Zielsetzungen des IVEG lassen sich wie folgt zusammenfassen:

- Vereinheitlichung des Inhalts und der Darstellung (Tabellen, Pläne)
- effizientes Unterhaltsmanagementsys-(Planung des Grün-Unterhalts)
- schneller Zugriff auf Umweltdaten für die projektierenden SBB-Planer
- frühes Erkennen von Konfliktpotenzial bei Projektierung und Unterhalt
- Kontrollinstrument (Kosten, Nutzen)
- Informationen an Dritte (Behörden, Dritte / Organisationen).

Die wichtigsten Bestandteile des mationssystems IVEG sind der IVEG-Editor, die GIS-Applikation und der GIS-Viewer. Der IVEG-Editor ist eine Datenbankapplikation, welche die Erfassung und Bearbeitung der Sachdaten mit Hilfe von Eingabemasken erlaubt und ausschliesslich von den Anwendern benutzt wird, die im Bereich Grünflächen arbeiten. Mit dem IVEG-Editor können grünflächenspezifische Auswertungen und spezielle Listen erzeugt werden. In der GIS-Applikation werden die Grünflächen bearbeitet. Der GIS-Viewer kann dann von beliebigen wendern via Intranet von ihrem PC benutzt werden. Er dient zur reinen Anzeider grafischen Komponenten der Grünflächen.

#### Kommunikation

Das Projekt DfA beinhaltet wie jedes GIS einen erheblichen Aufwand an Kommunikation. So sind die Geschäftsleitung, die eigentlichen Anwender und die Kunden der Daten laufend transparent auf dem aktuellen Entwicklungsstand zu halten. Auf der Ebene der Geschäftsleitung werden die Fragen im Bereich des Nutzens, der Rentabilität, der geringst möglichen Life Cycle Costs, des Return of Investment, usw. immer wieder berechtigt gestellt. Auf der Ebene der direkten Anwender und der Kunden von DfA-Daten jedoch bestehen die Fragen in der Aktualität der Daten, des einfachen Handhabens der Werkzeuge und dem raschen Zugriff. Die direkte und vollständige Kommunikation von erfolgten Veränderungen der Anlagen ist das Grundbedürfnis für die Datennachführung.

So muss allen bewusst sein: Wird die Pflege eines solchen GIS vernachlässigt, werden sämtliche Antworten zu oben gestellten Fragen rasch in den negativen Bereich fallen. Die Erfahrung mit der DfA

zeigt, dass es einerseits klare Prozesse braucht, wie die Meldungen von Veränderung zu erfolgen haben, es aber andererseits auch unkomplizierte direkte Wege geben muss. Im Sinne: Wem sage ich was mit möglichst wenig Aufwand. Aber auch Events (z.B. Tag der offenen Tür, träge usw.), Informationen in den Fachbereichen und Schulungen waren bisher bei der DfA erfolgreiche Wege, die sibilität für die Datenaktualität zu schaffen und aufrecht zu erhalten.

#### Ausblick

In den kommenden Jahren wird FRAMME in der DfA als GIS-Basissystem bei den SBB abgelöst werden; die Aufteilung der Daten in Grafik und Sachdaten wird wegfallen. Die Überführung der heutigen Datenmodelle und Anwendungen auf eine neue technische Basis wird eine der grossen Herausforderungen in der langfristigen Pflege des SBB-GIS sein. Die entwickelten GIS-Modelle und aller Anwendungen sind speziell auf die Bedürfnisse der Bahn zugeschnitten. Das darin haltene Wissen und die Erfahrung werden auch in Zukunft die GIS der Bahn unabhängig von der technischen Basis prägen.

Giorgio Bellotto Wirtschaftstechniker FH Produktionsleiter DfA PM-Zürich SBB AG Infrastruktur Projektmanagement CH-8021 Zürich giorgio.bellotto@sbb.ch